## **Color Icon**

## **RELEASE 2.6.0 OR ABOVE**

This is 'Color Icon' plugin for the basic theme that changes the editor's icon to a color icon.

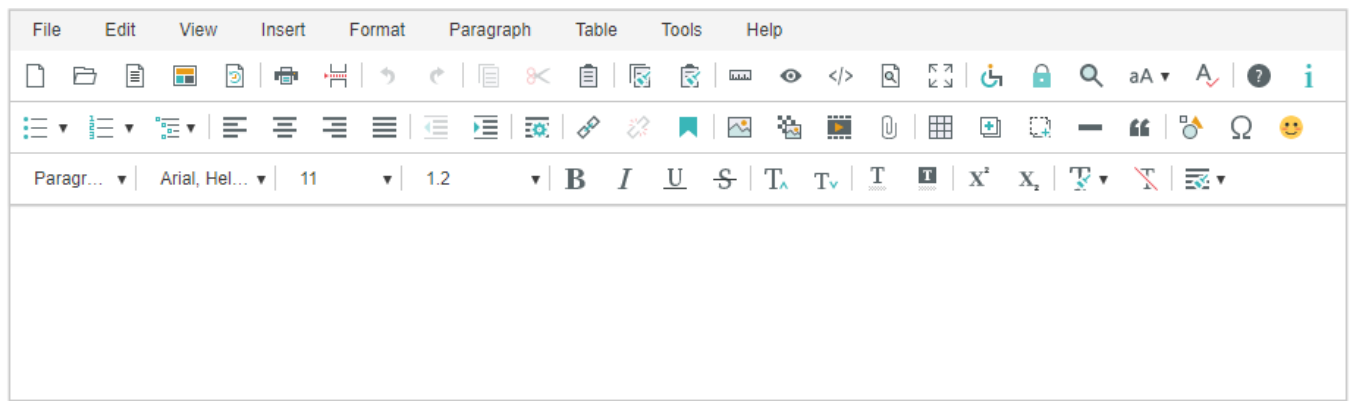

## How to use

Include color icon files in the html page where the editor is applied.

<!-- SynapEditor object must exist to apply it, so it must be included under editor script file. -->

<script src="../dist/plugins/icons/basicColorIcons.js"></script>